### Therapeutic beam particle generator based on IAEA phase space characteristic

HOW TO SETUP C/C++ BUILD PIPELINE TO CREATE PYTHON LIBRARIES

### GOALS

- **EXTERF Simplify calibration proces of equipment used in radio therapy**
- Reduce data volume from 1 TB -> suitable size for storing and rerun simulation (PHSP files)
- **Simplify computer simulation of the therapeuetic beam**
- **E** Modernization of IAEA standard
- **E** Reduce redundant computation (include metadata in files)

# Get right tool for the job

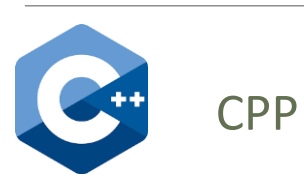

- compiled
- **F** fast execution
- **E** better at complex projects
- **E** lack of standard in development tools

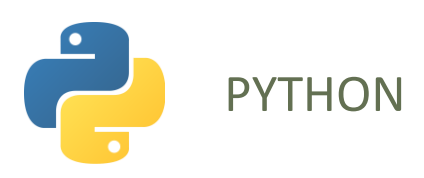

- interpreted
- **E** fast prototyping
- **E** better comunity support(libraries, documentation, forums)
- **Exercise for integrating other technologies**
- **·** official tools (packet manager, deplyment system)

### ROAD MAP

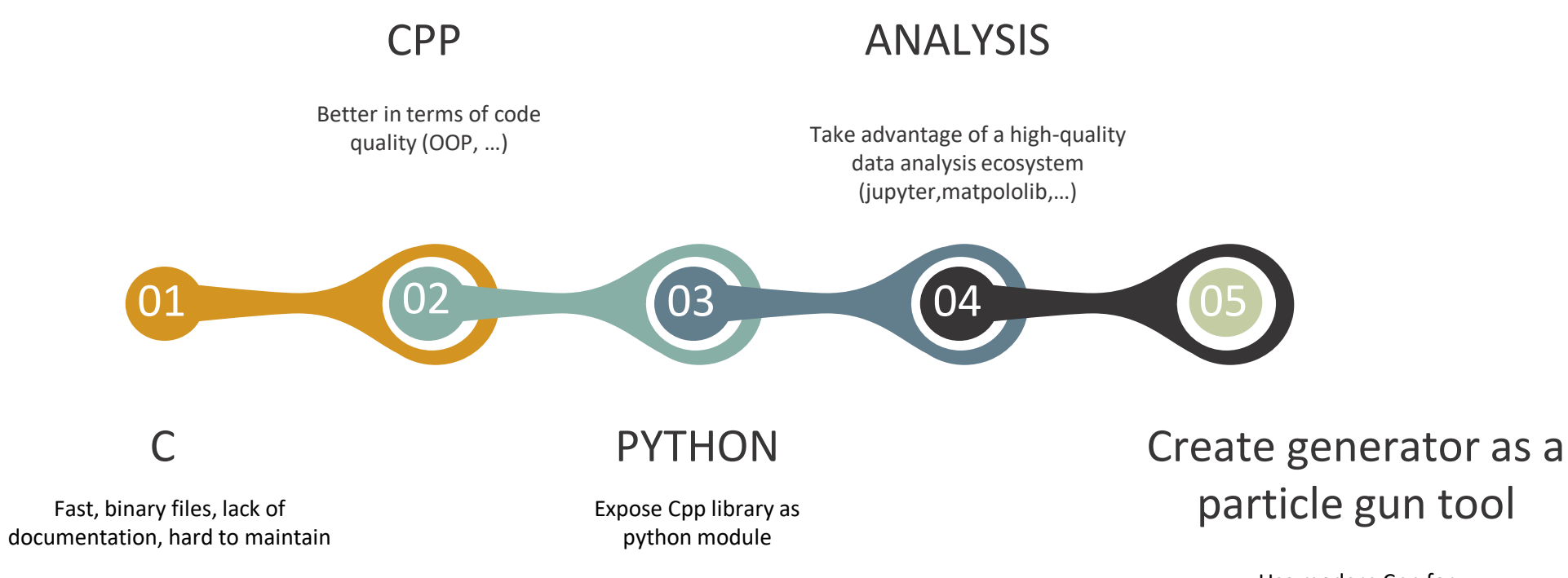

Use modern Cpp for performance, quality control, easy mentaince

### Build systems

### CPP:

- Make
- Ninja
- MSBuild
- **And dozens more**

Meta Build Systems:

▪ CMake

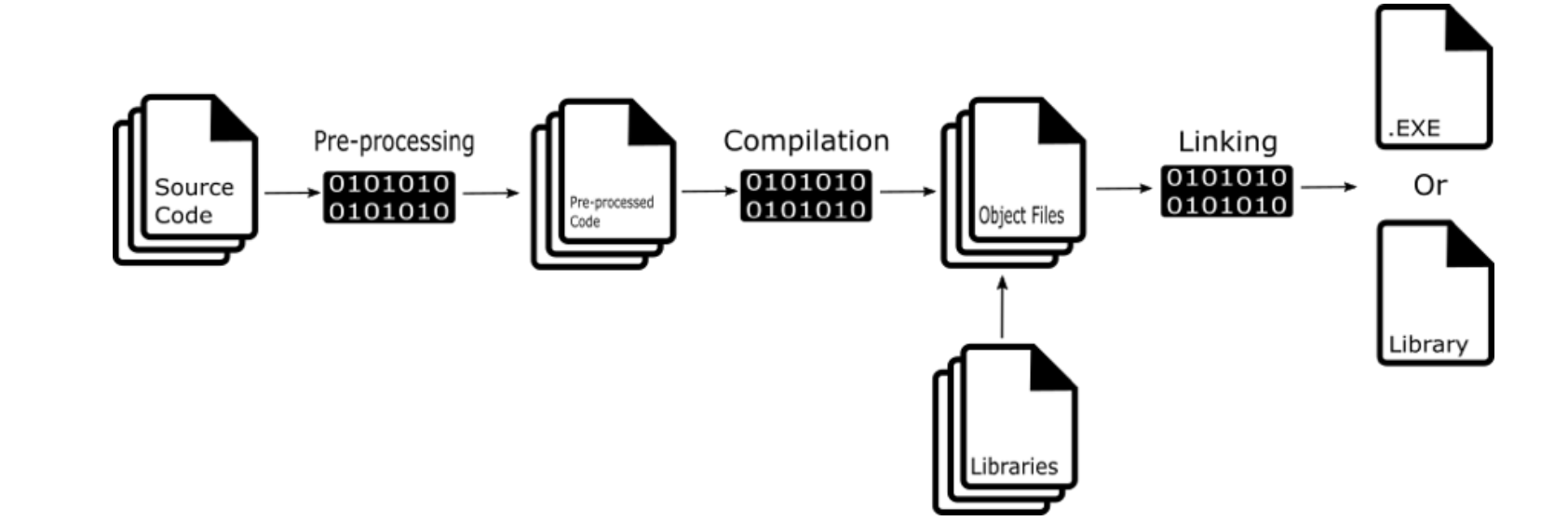

### Python interptreter

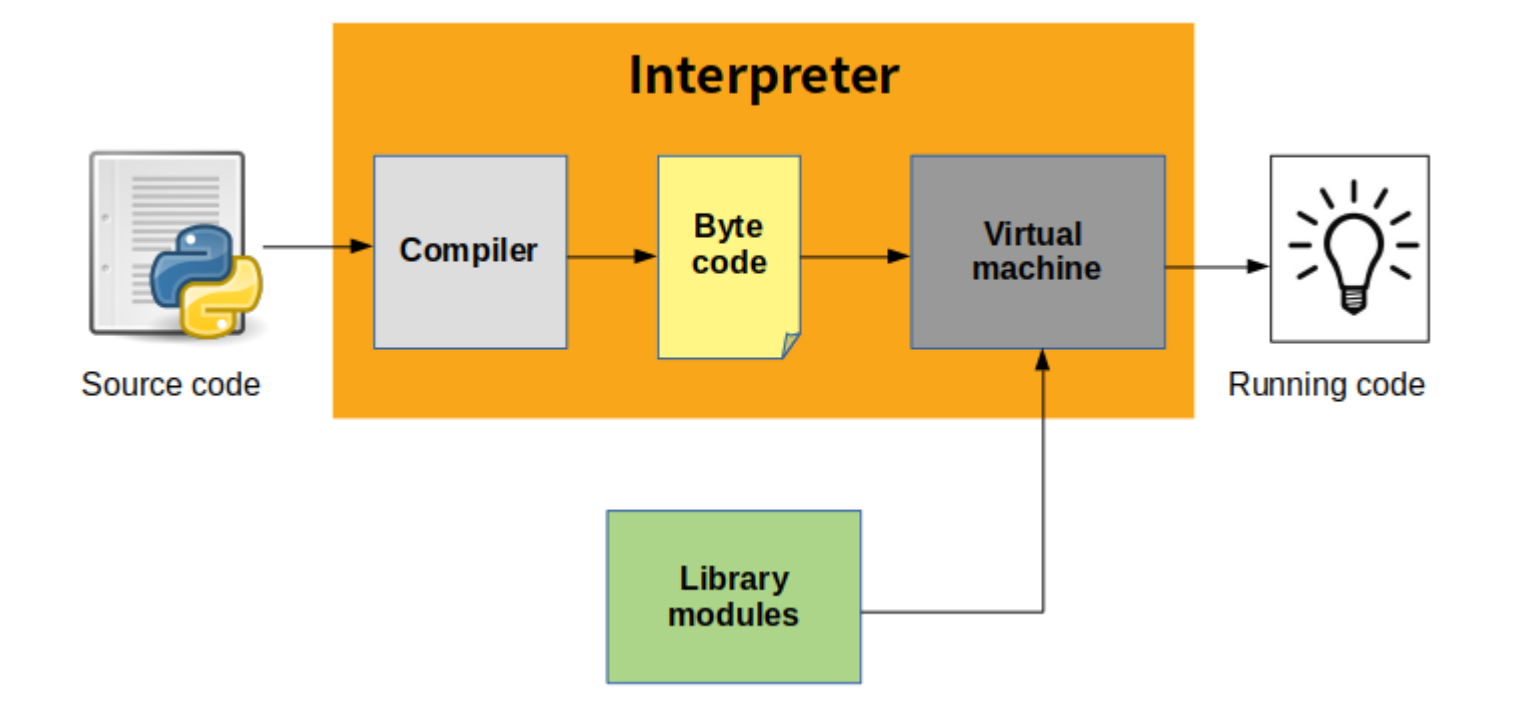

# Python bindings

#### **CYTHON**

### BOOST.PYTHON

The approach Cython takes to creating Python bindings uses a Python-like language to define the bindings and then generates C or C++ code that can be compiled into the module.

Low-level, code written with intetion to run only in python enviroment

Library from huge(a lot of dependencies) project BOOST.

Compatibile with all C++ versions. (backward compatibilty)

#### PyBind11

Written to mimic BOOST.PYTHON, self contained support only C++ 11 and newer.

## Packet managers and others deployment tools

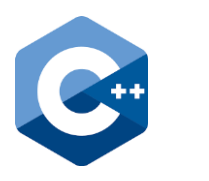

- Conan
- Vcpkg
- Conda
- **and dozens more**

CPP

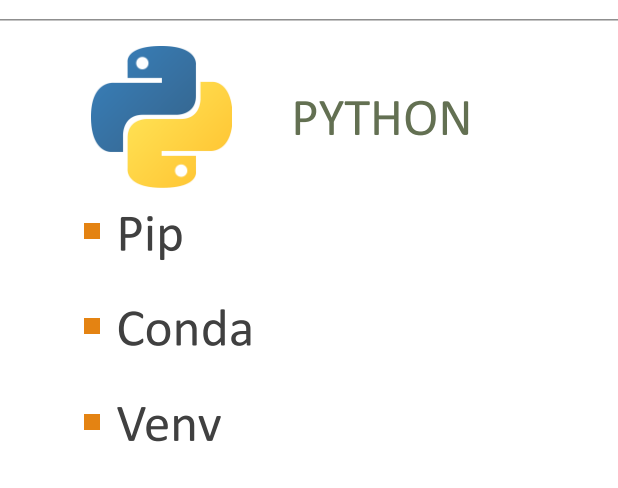

### Build pipeline

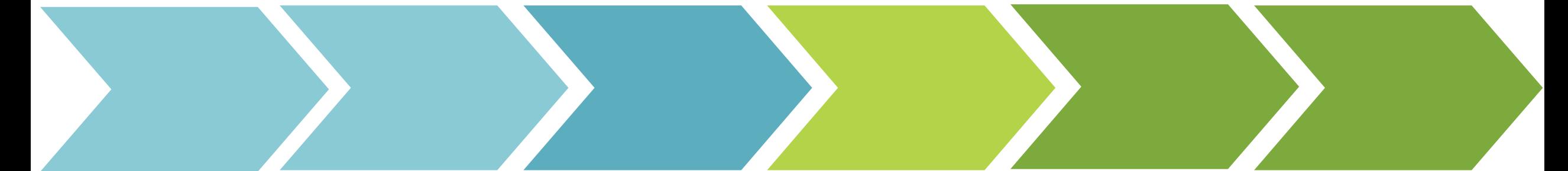

#### VENV

Manage modules required by setup.py script

#### **SETUP** SETUP SETUP CMake Make

Rerun setup.py to download all dependencies and start build process

#### **CMake**

Activate virtual env and house the download all the second from the compatible with the second effect of the second term of the second term of the second term from the second of the second term  $\epsilon$  from received from  $\epsilon$ Run CMake with flags from received from setup.py

Use any build system compatible with CMake

#### **SETUP**

Add all .py and .pyc

# Minimal project

<https://github.com/ZychuDev/pybind11-CMake-Setup-Project-Structure>